# III. Funktionale Programmierung

- **1. Prinzipien der funktionalen Programmierung**
- **2. Deklarationen**
- **3. Ausdrücke**

an<br>Ma

- **4. Muster (Patterns)**
- **5. Typen und Datenstrukturen**
- an<br>Ma **6. Funktionale Programmiertechniken**

## **Pattern Matching**

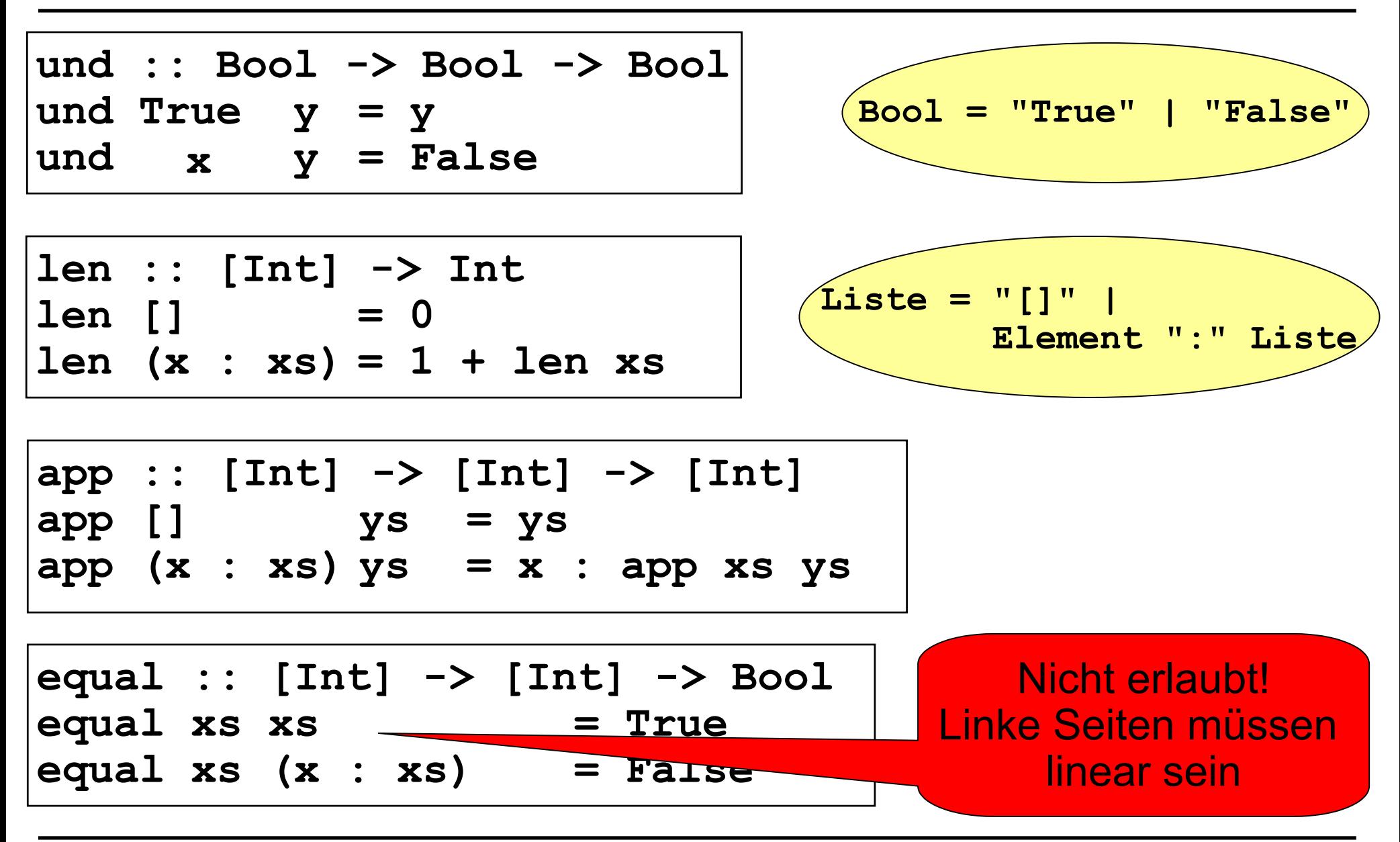

### **Muster (Patterns)**

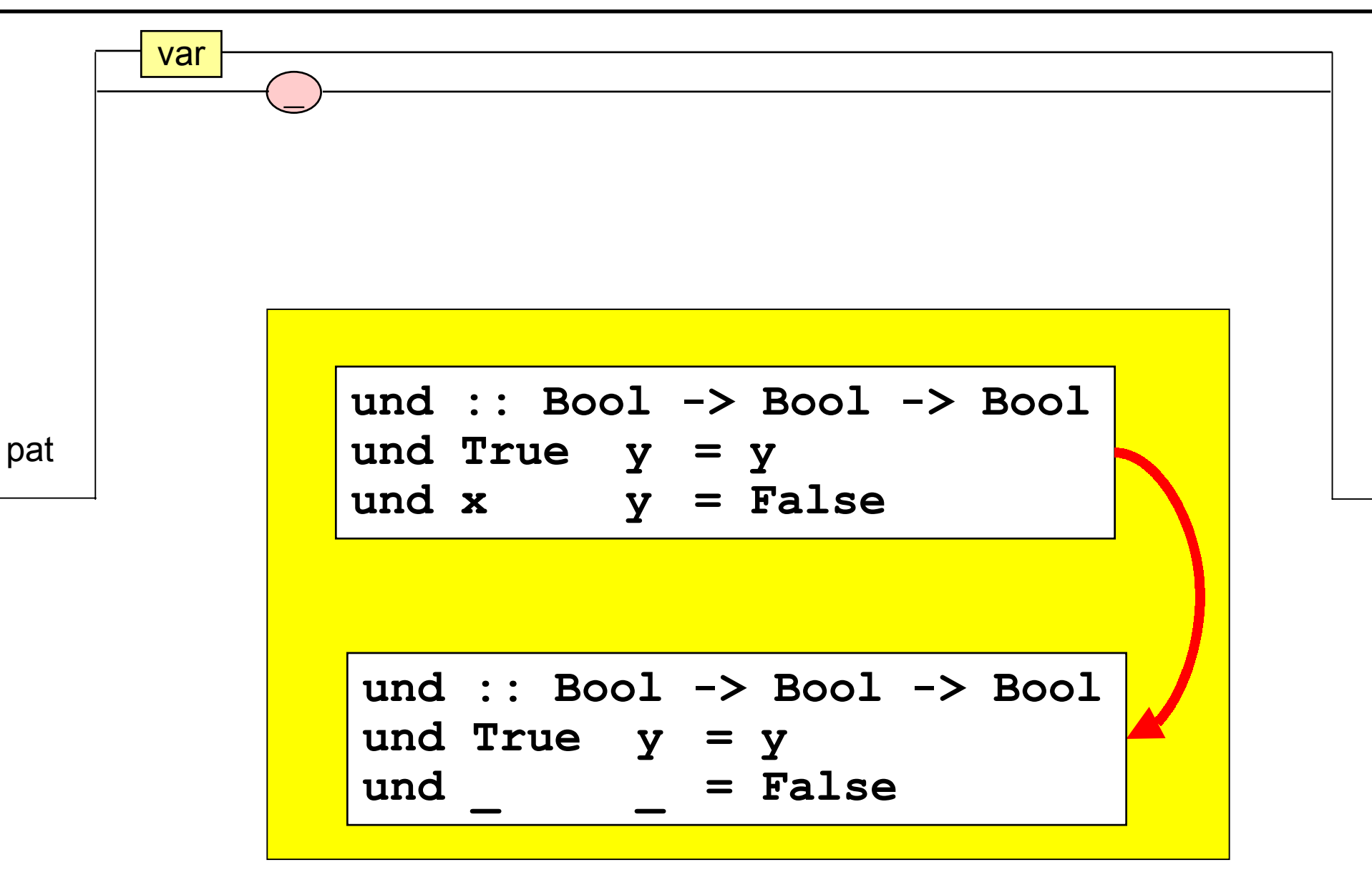

## **Muster (Patterns)**

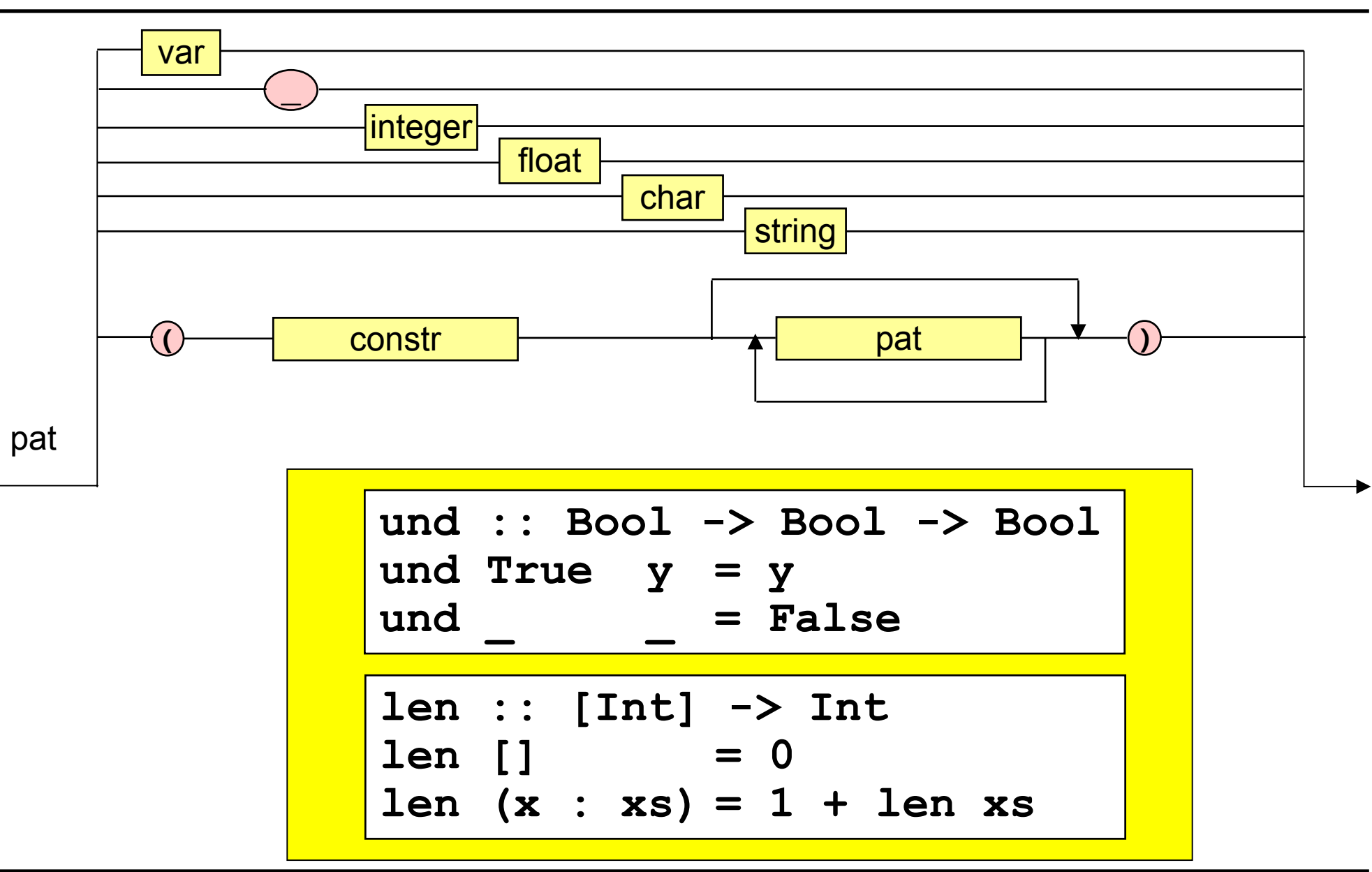

# **Muster (Patterns) Muster (Patterns)**

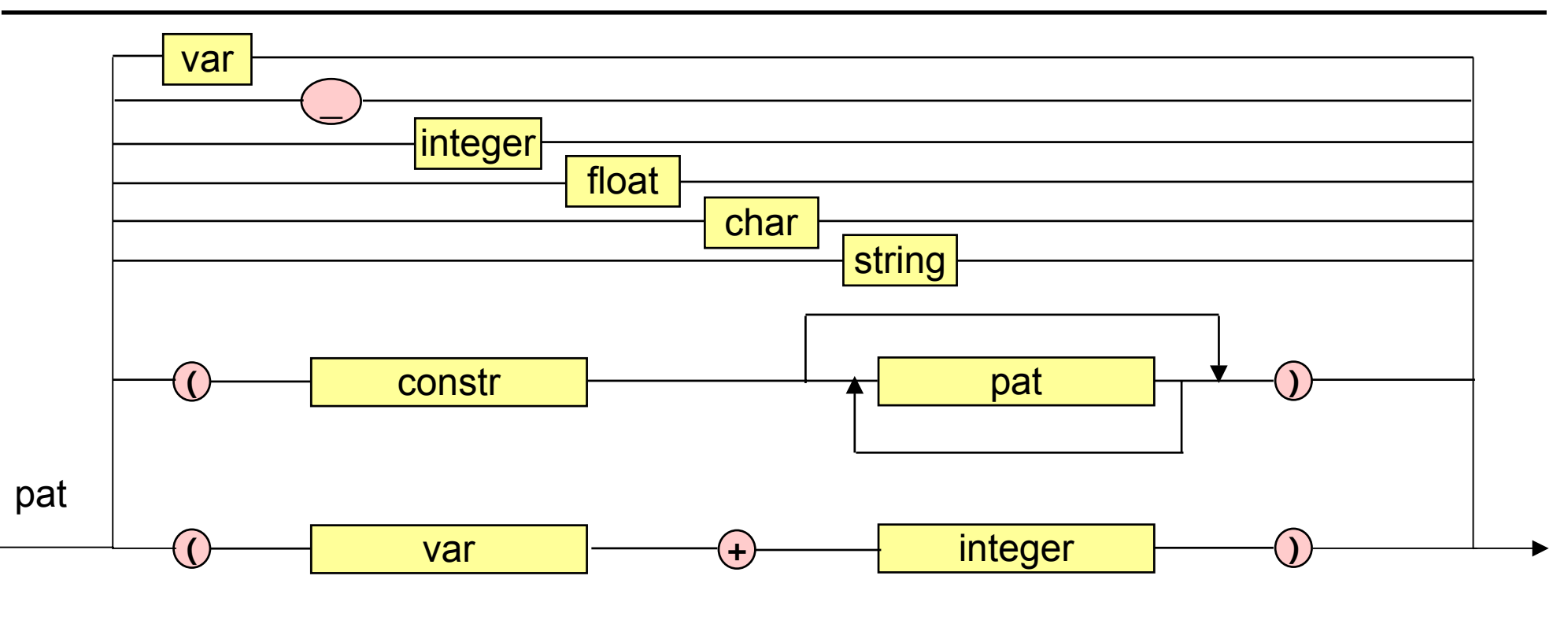

| fac  | Int                         | ->  | Int |     |
|------|-----------------------------|-----|-----|-----|
| fac  | 0                           | =   | 1   |     |
| fac  | $(x + 1) = (x + 1) * fac x$ |     |     |     |
| sub7 | ...                         | Int | ->  | Int |
| sub7 | $(x + 7) = x$               |     |     |     |

#### **Muster (Patterns) Muster (Patterns)**

string

 **has\_length\_three :: [Int] -> Bool** has\_length\_three [x,y,z] = True has\_length\_three \_ <sup>''''</sup> = False

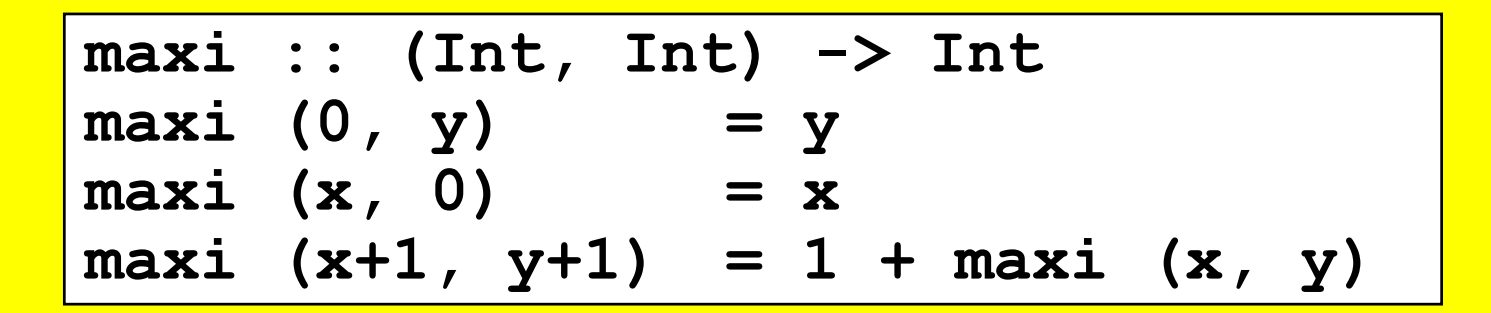

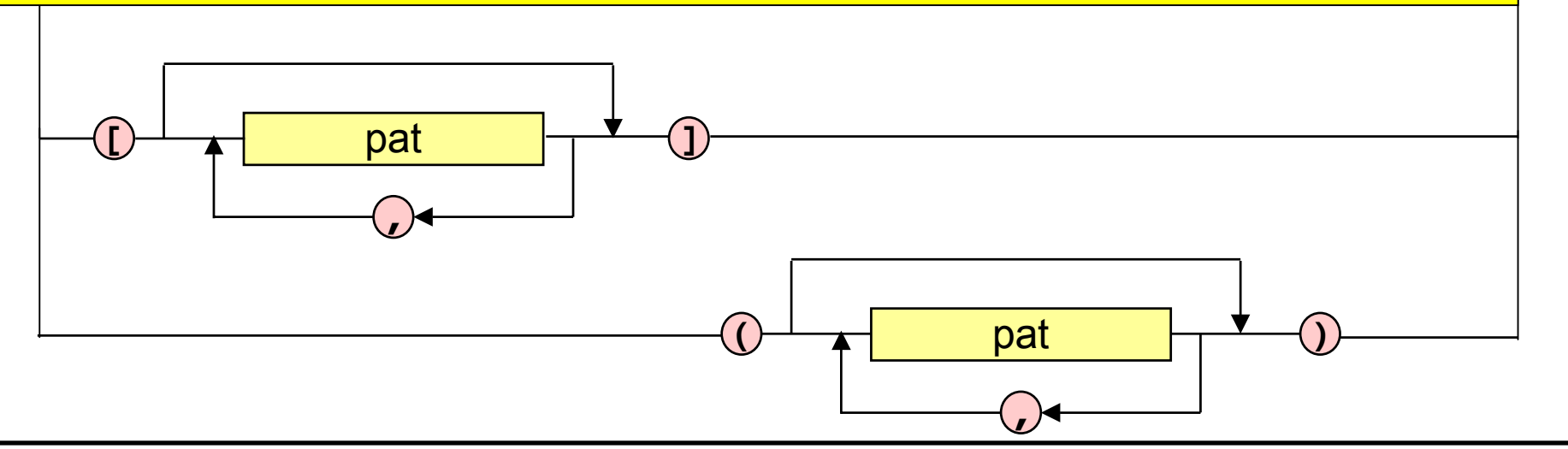